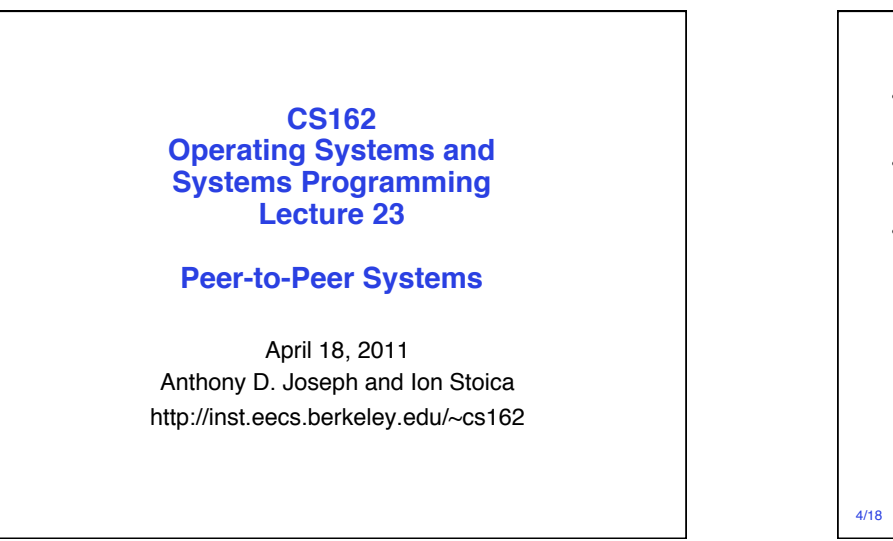

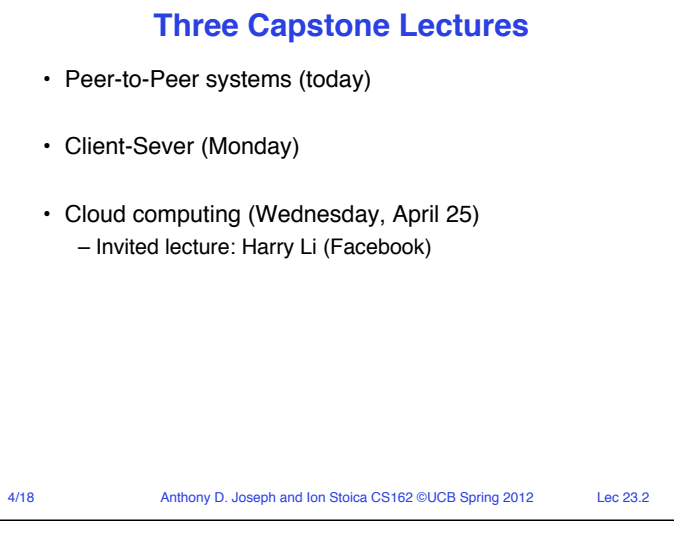

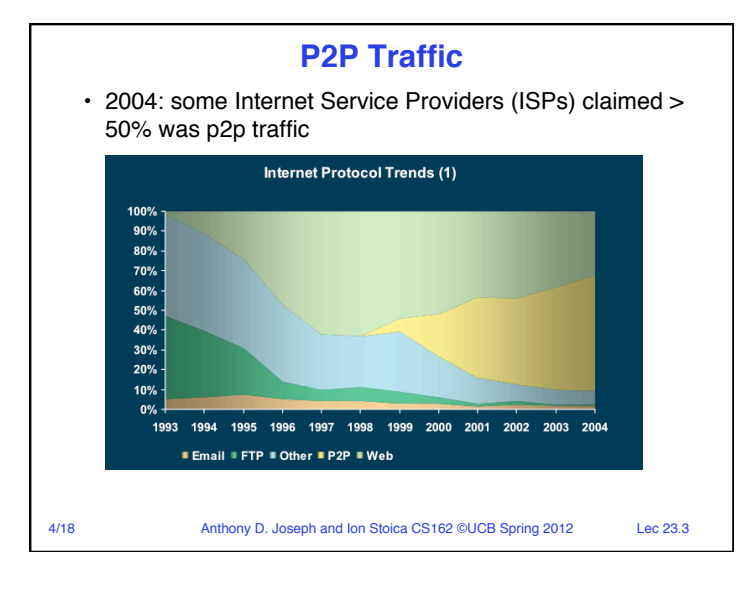

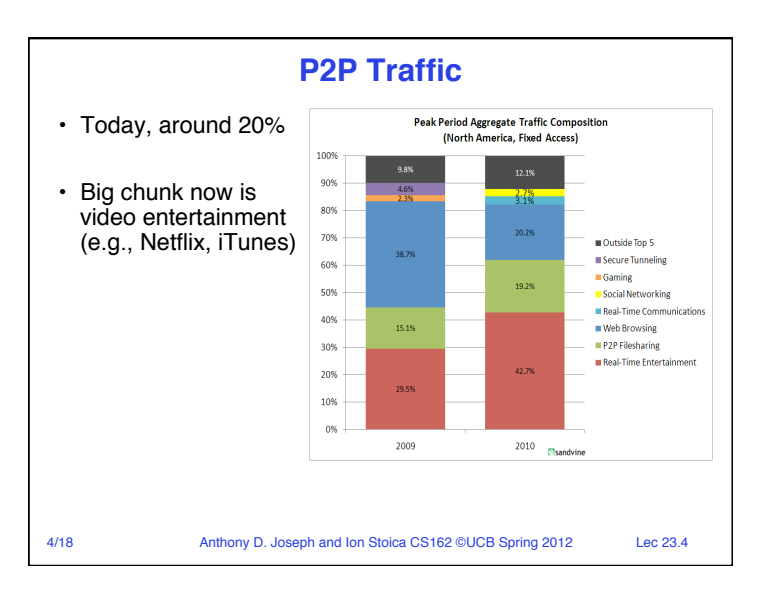

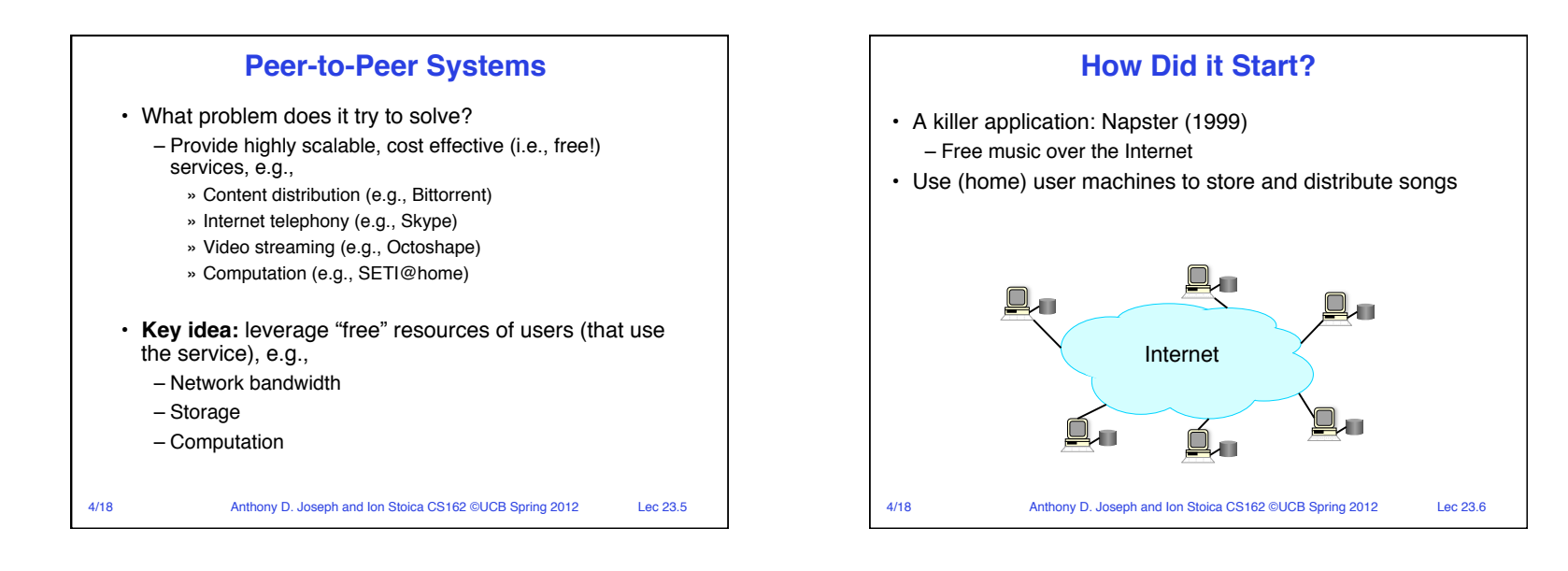

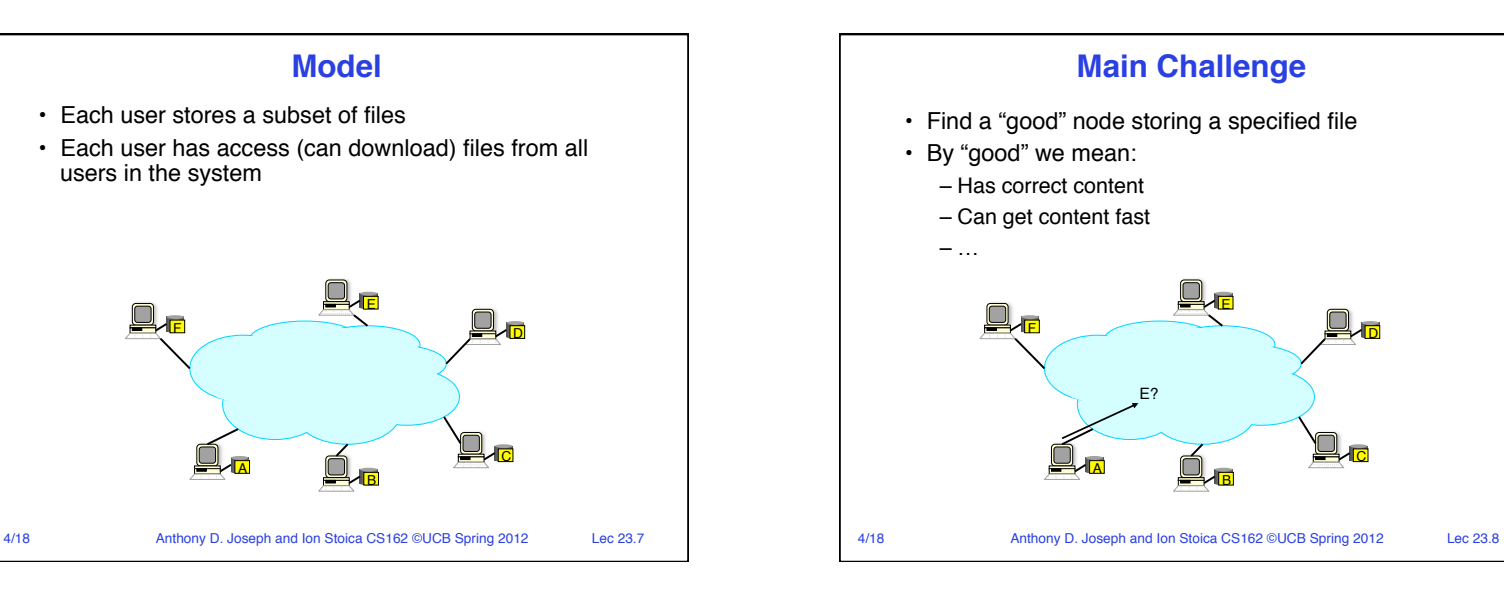

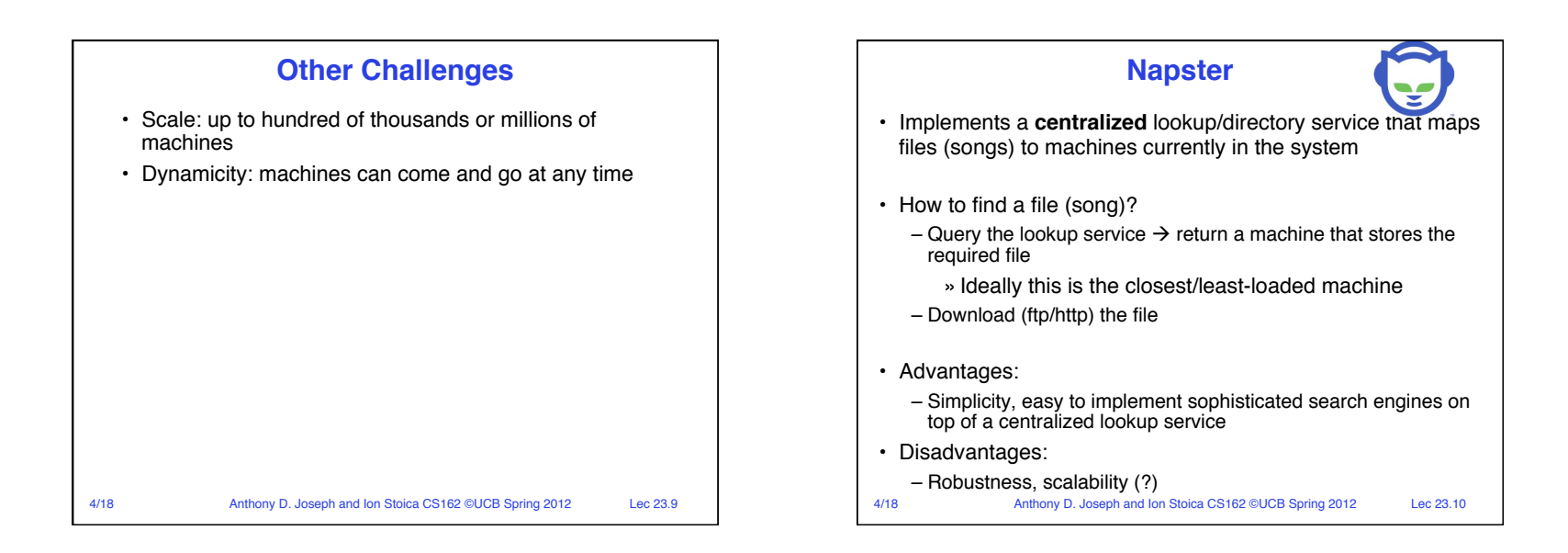

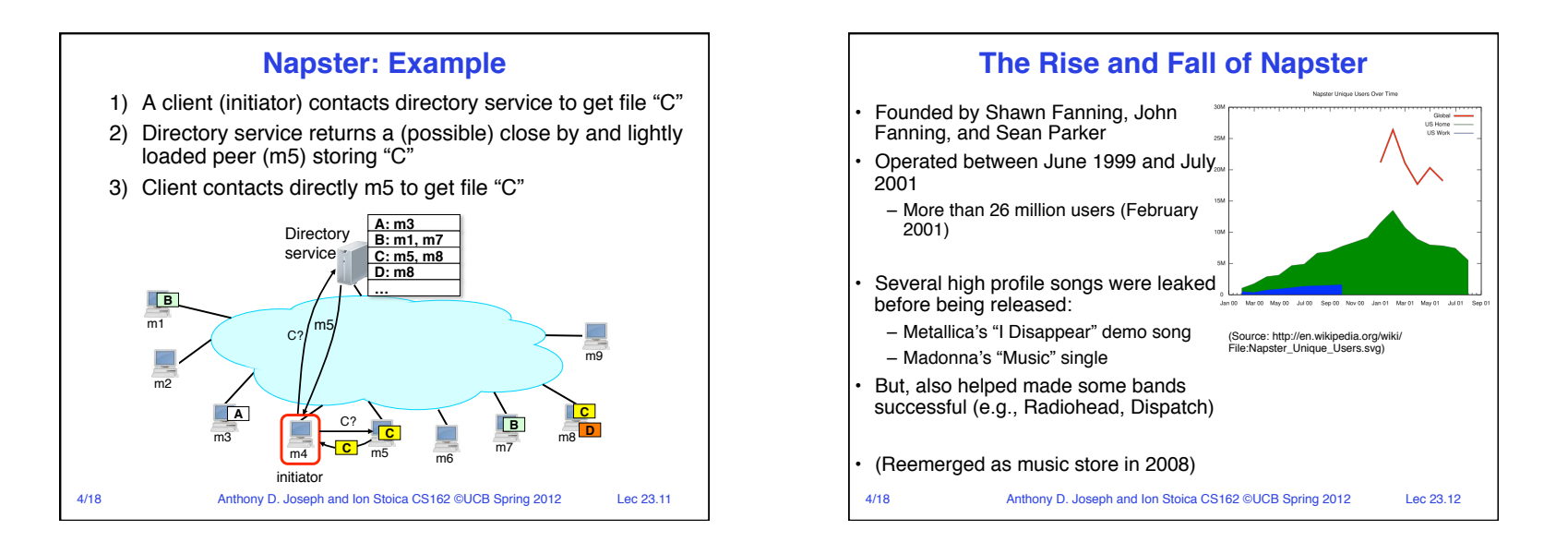

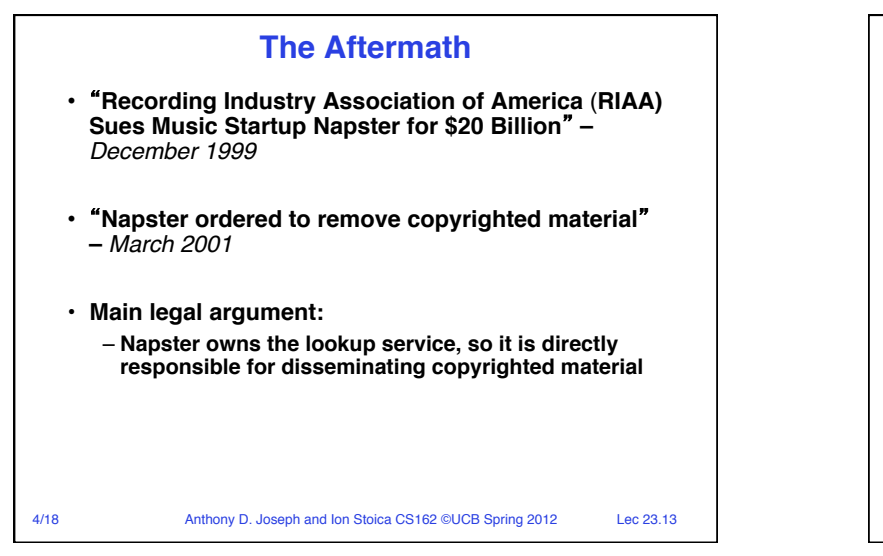

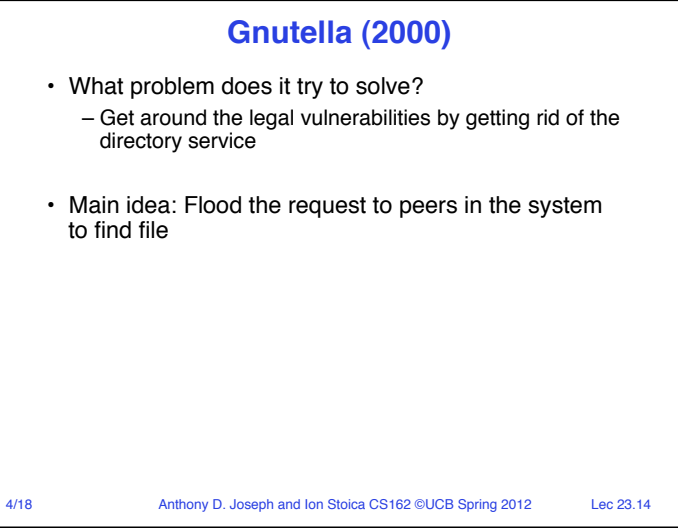

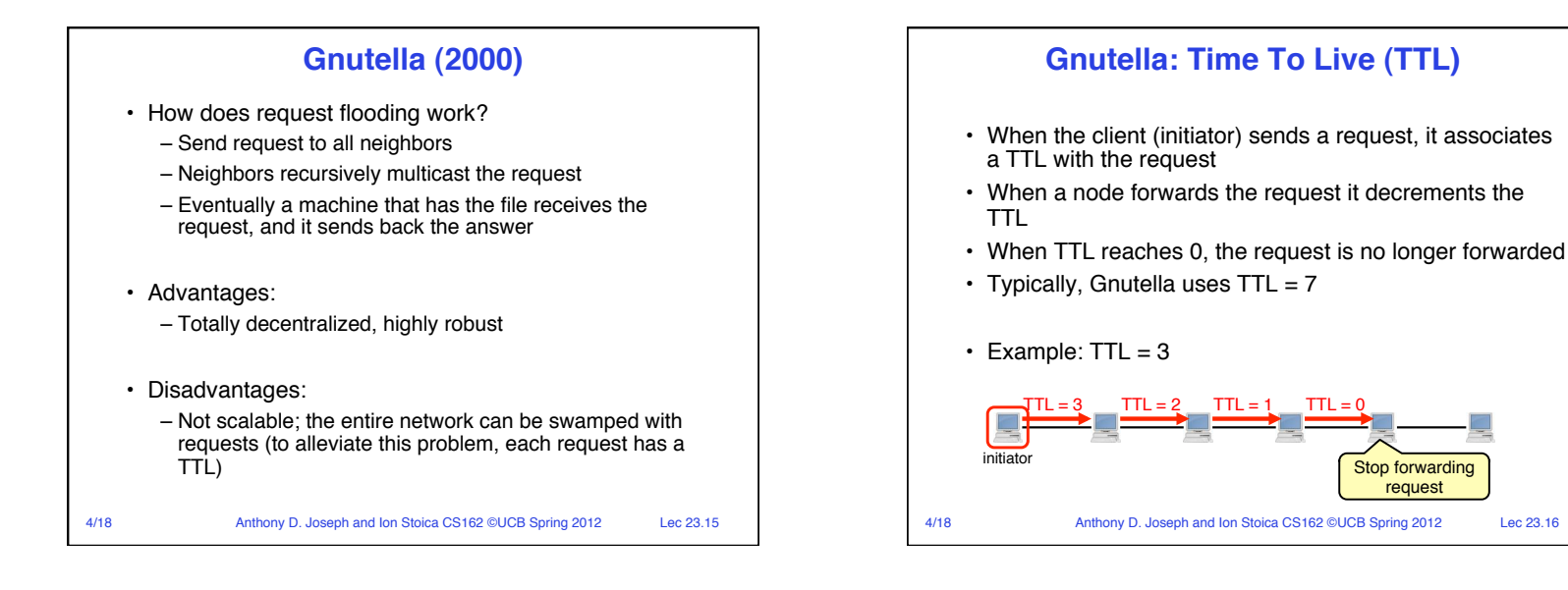

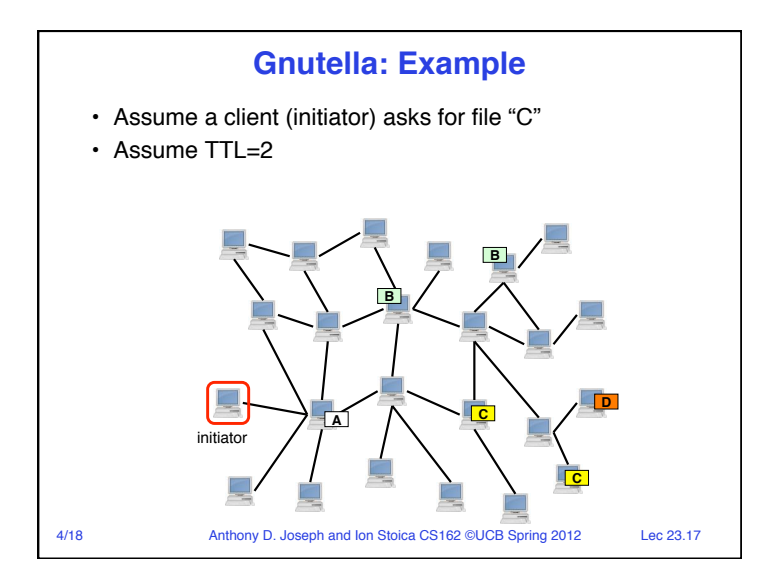

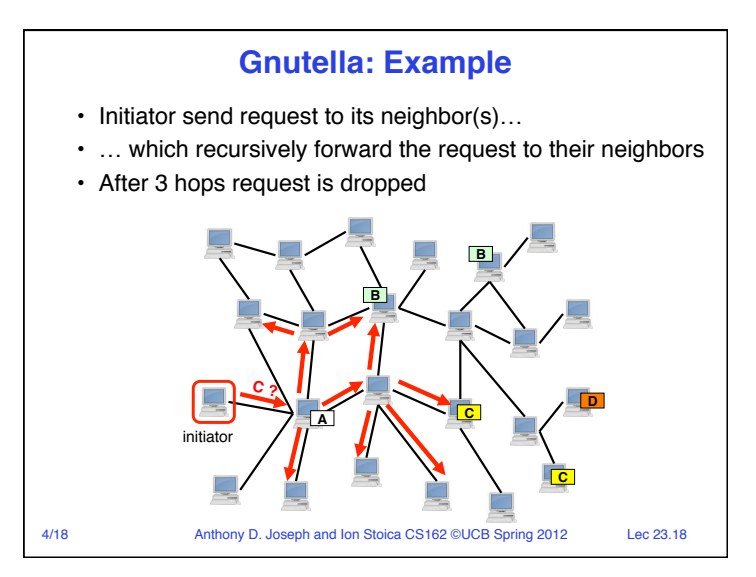

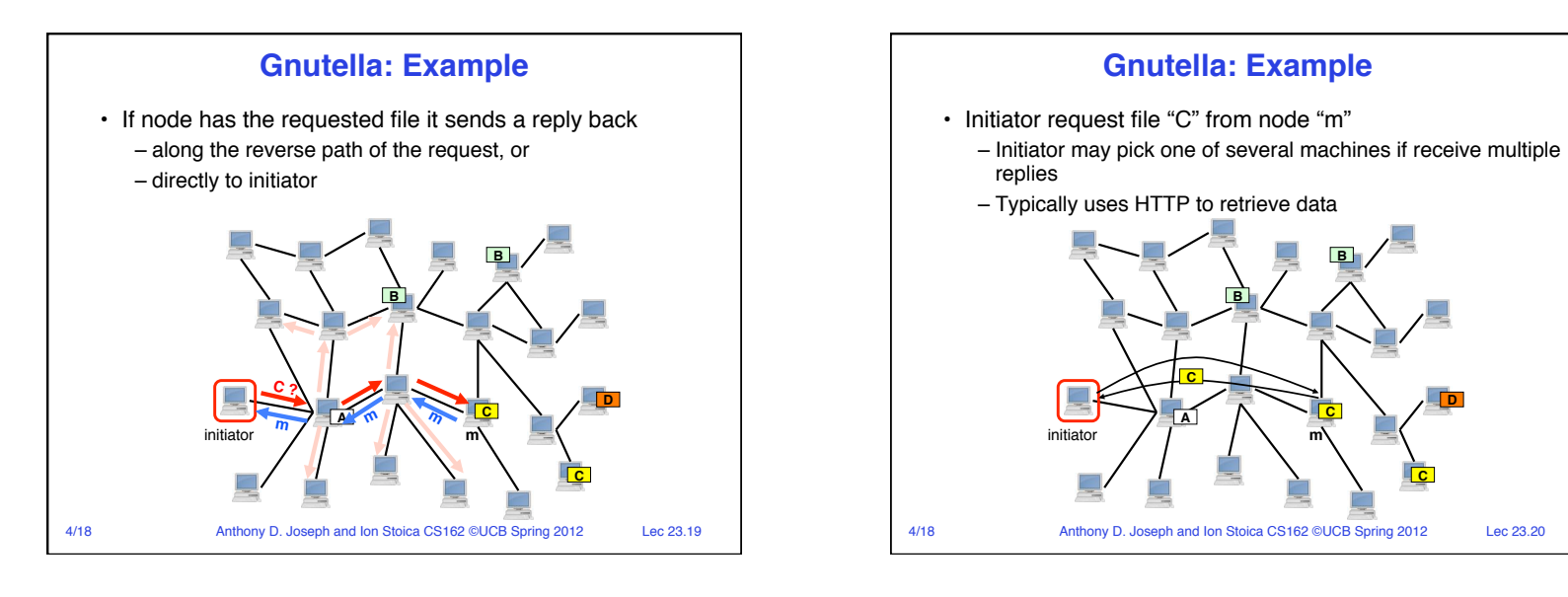

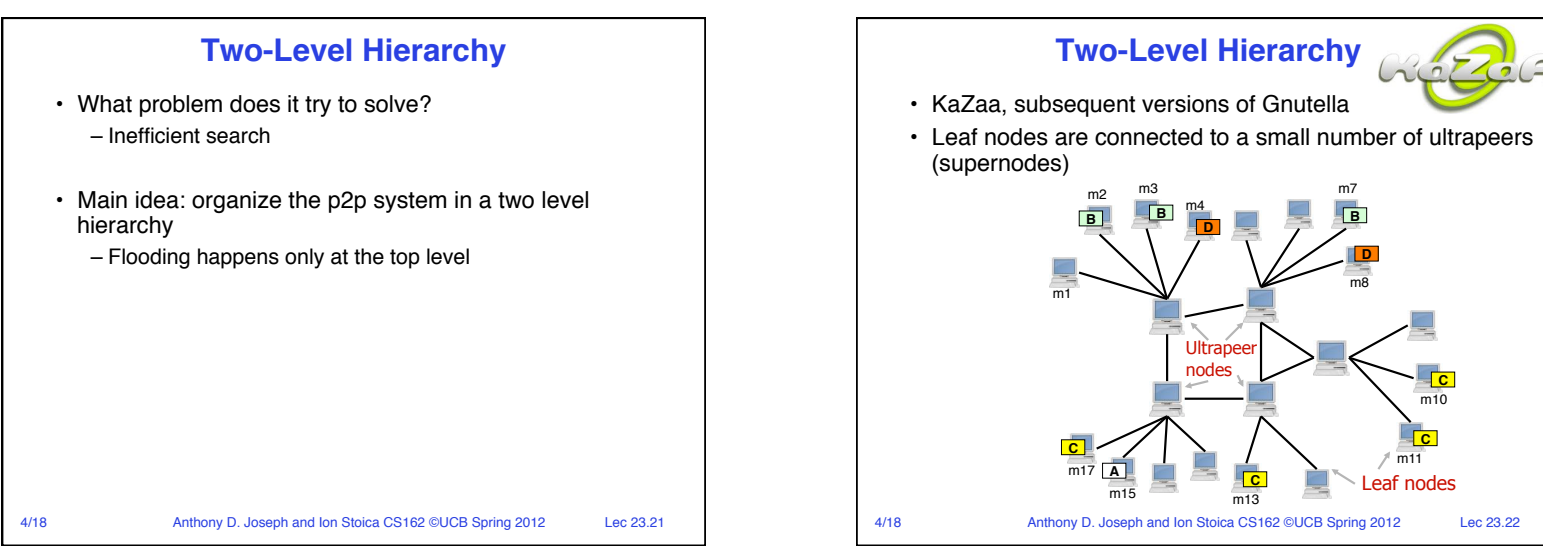

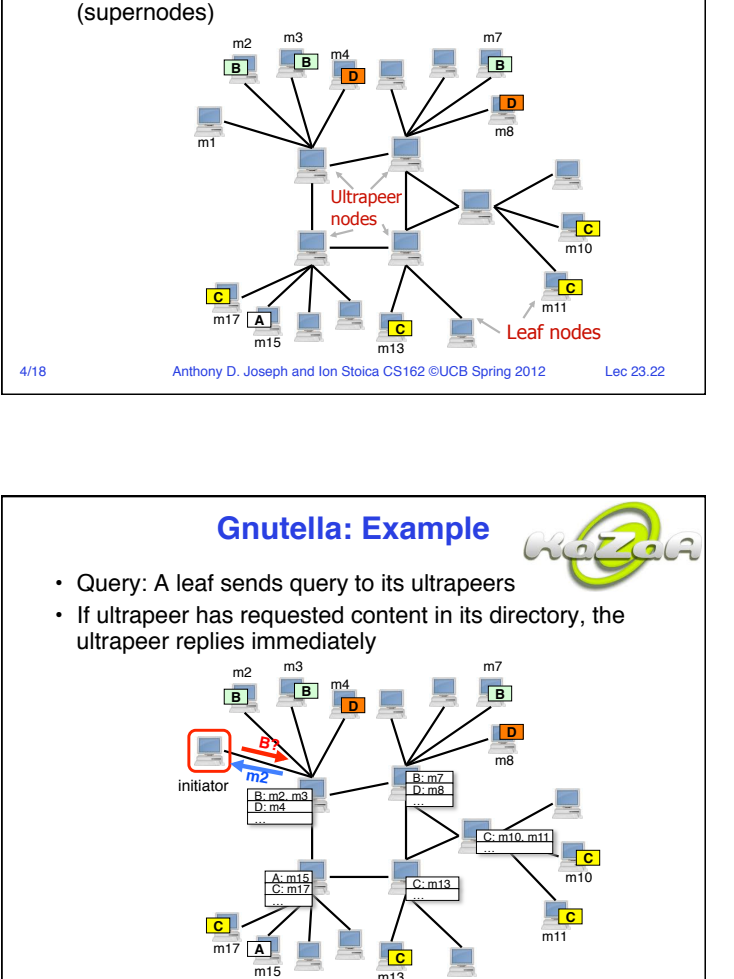

4/18 Anthony D. Joseph and Ion Stoica CS162 ©UCB Spring 2012 Lec 23.24

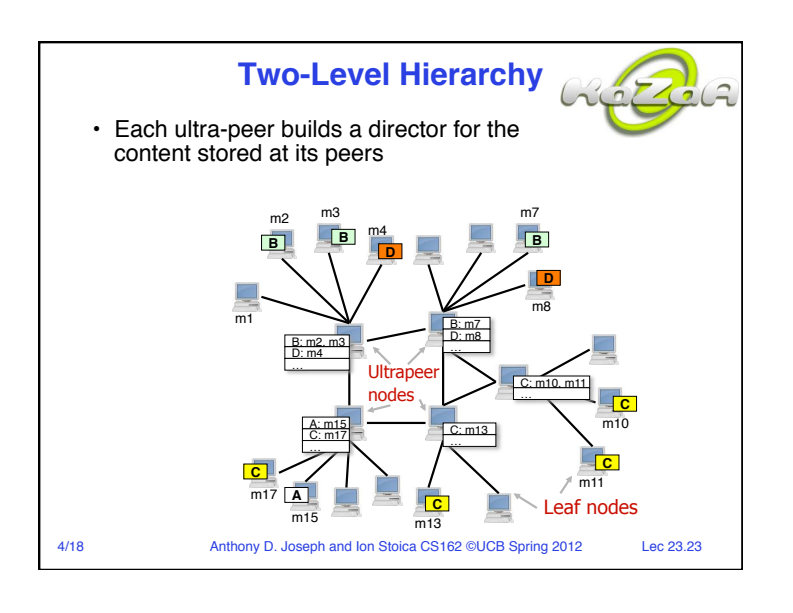

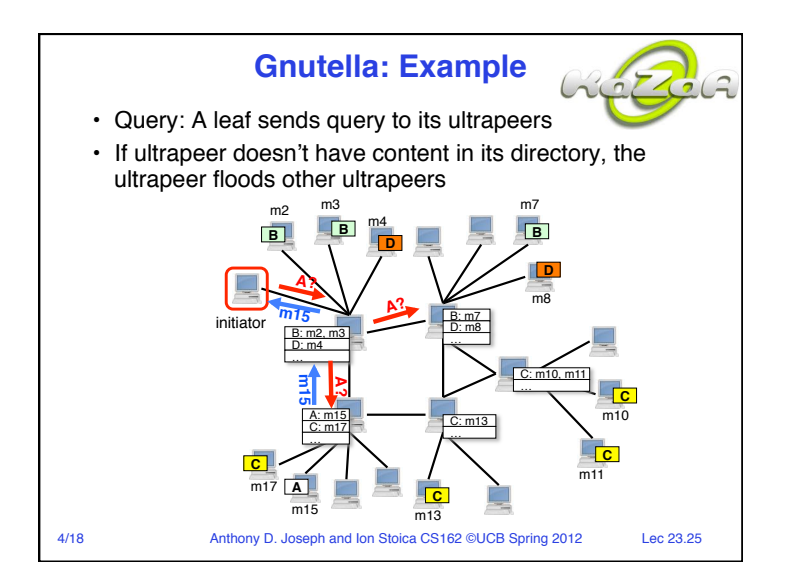

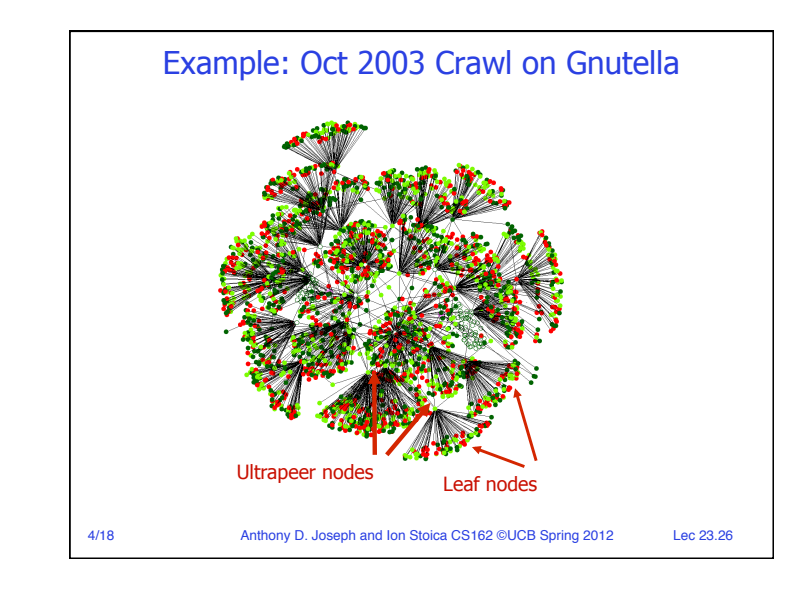

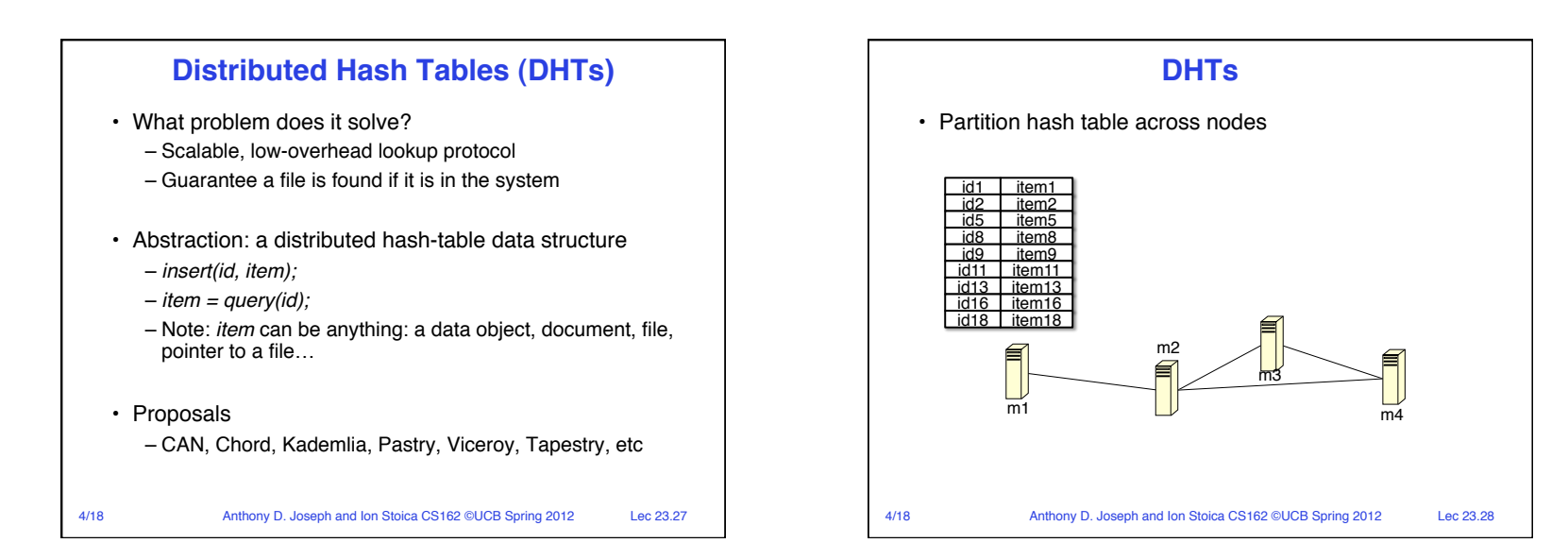

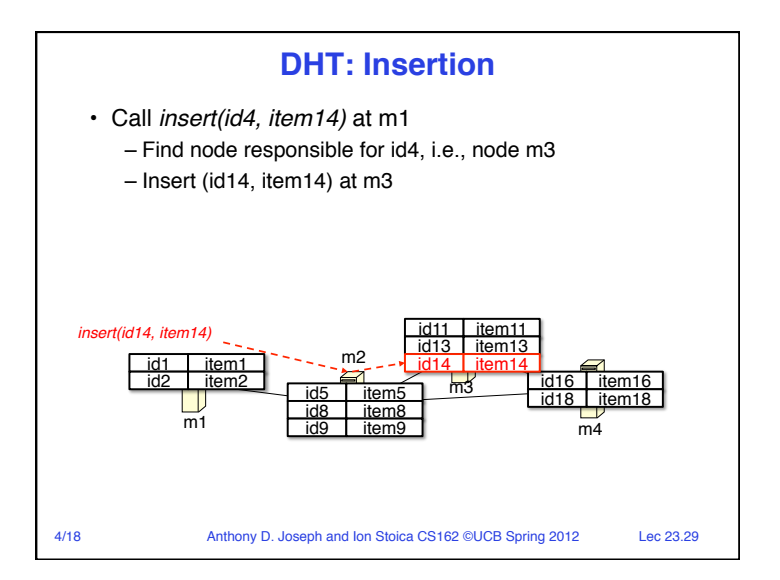

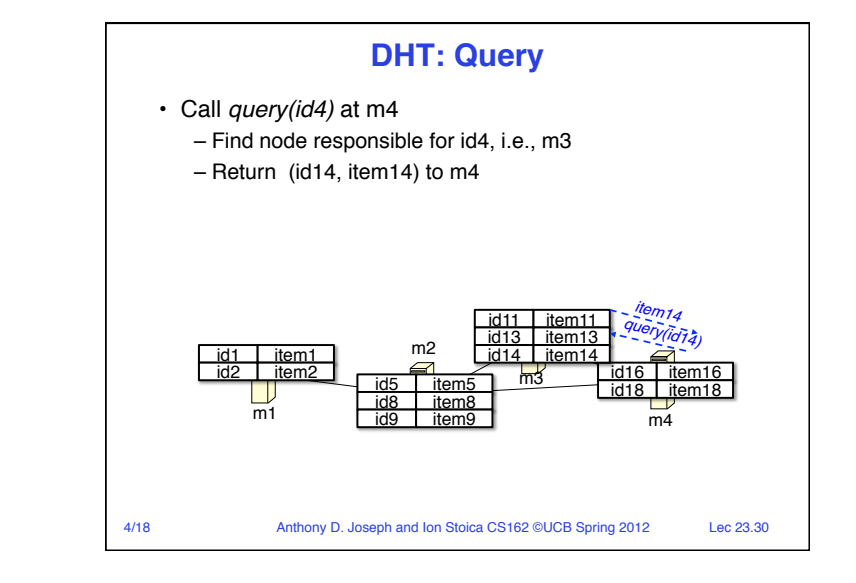

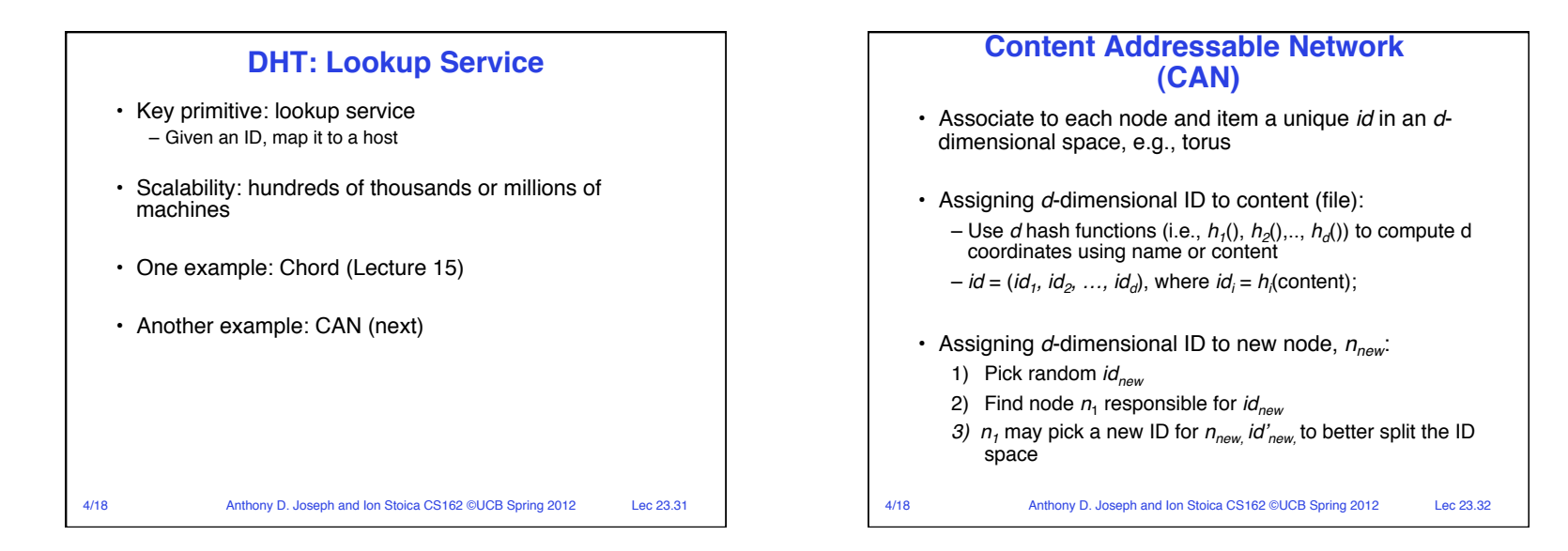

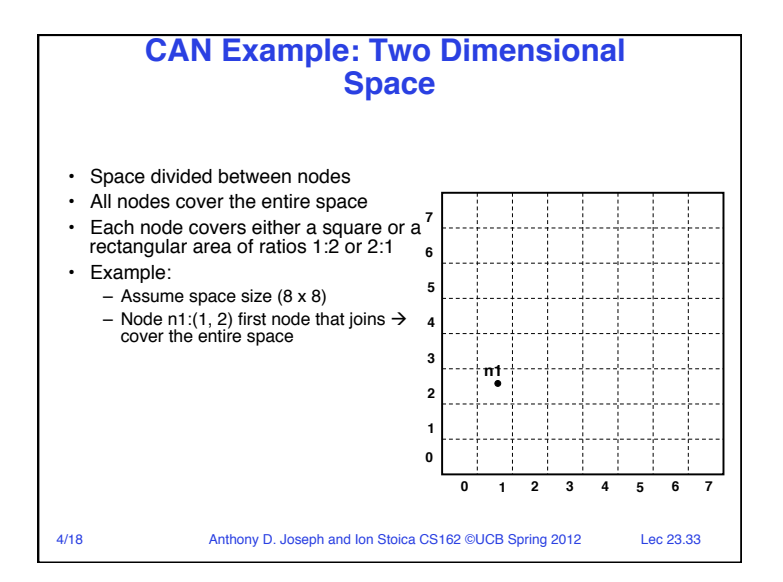

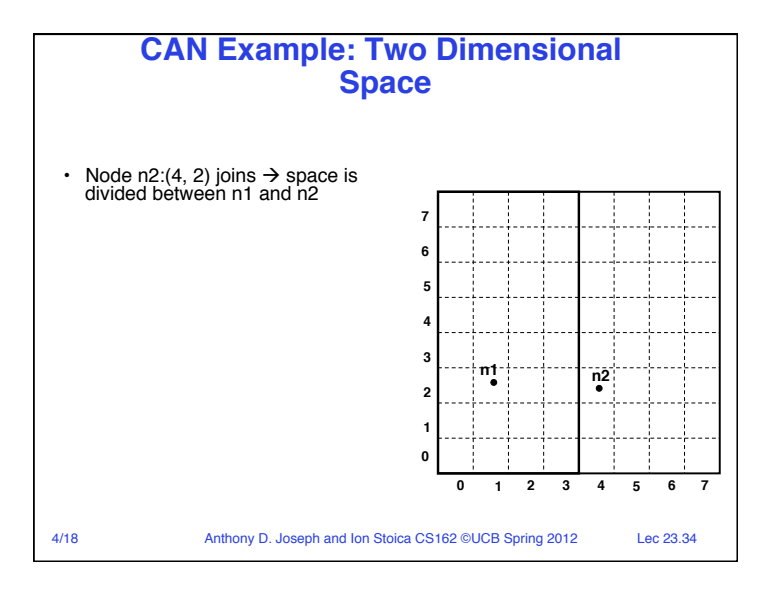

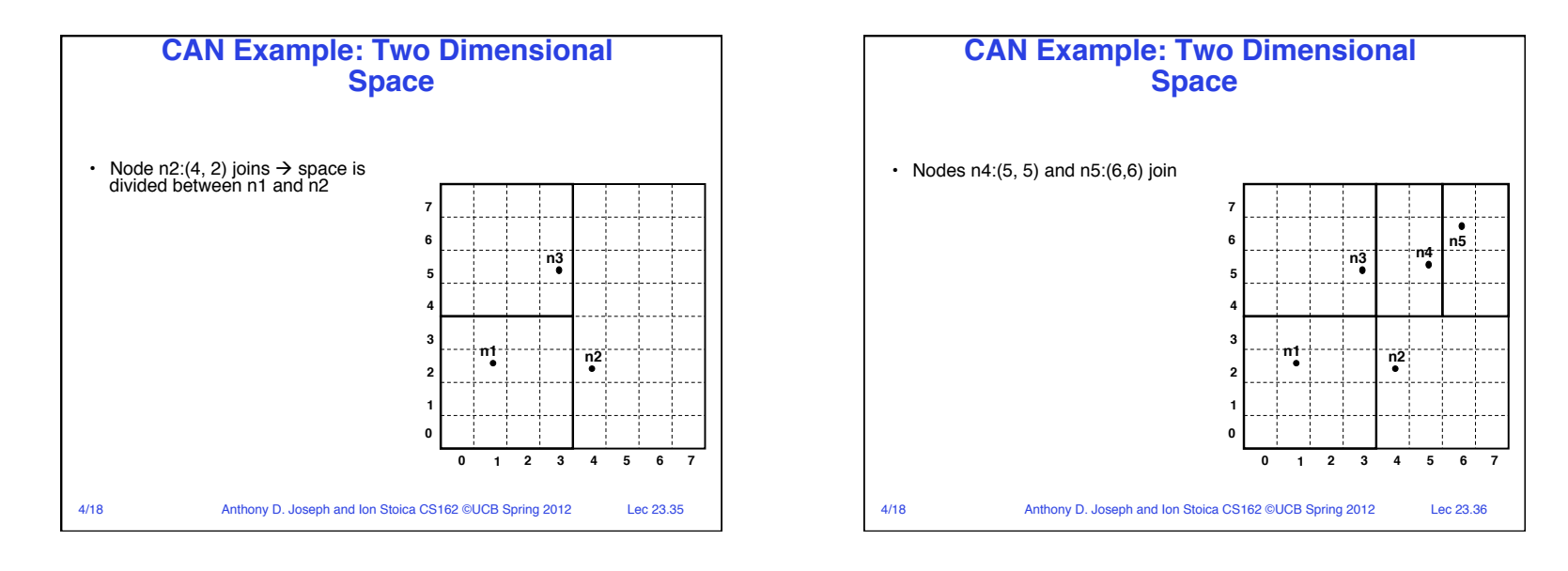

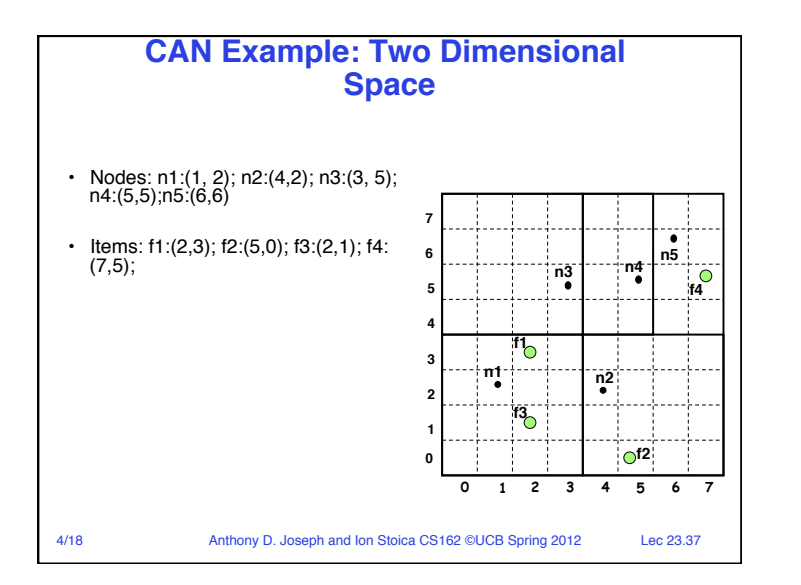

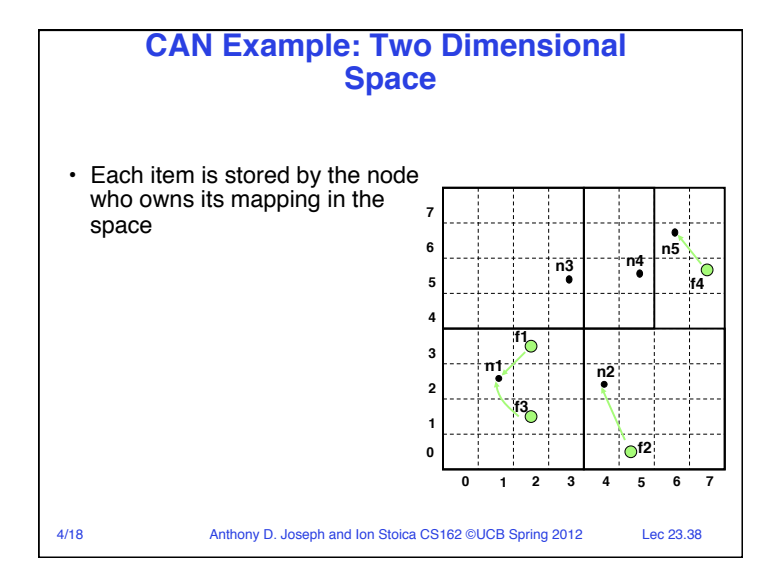

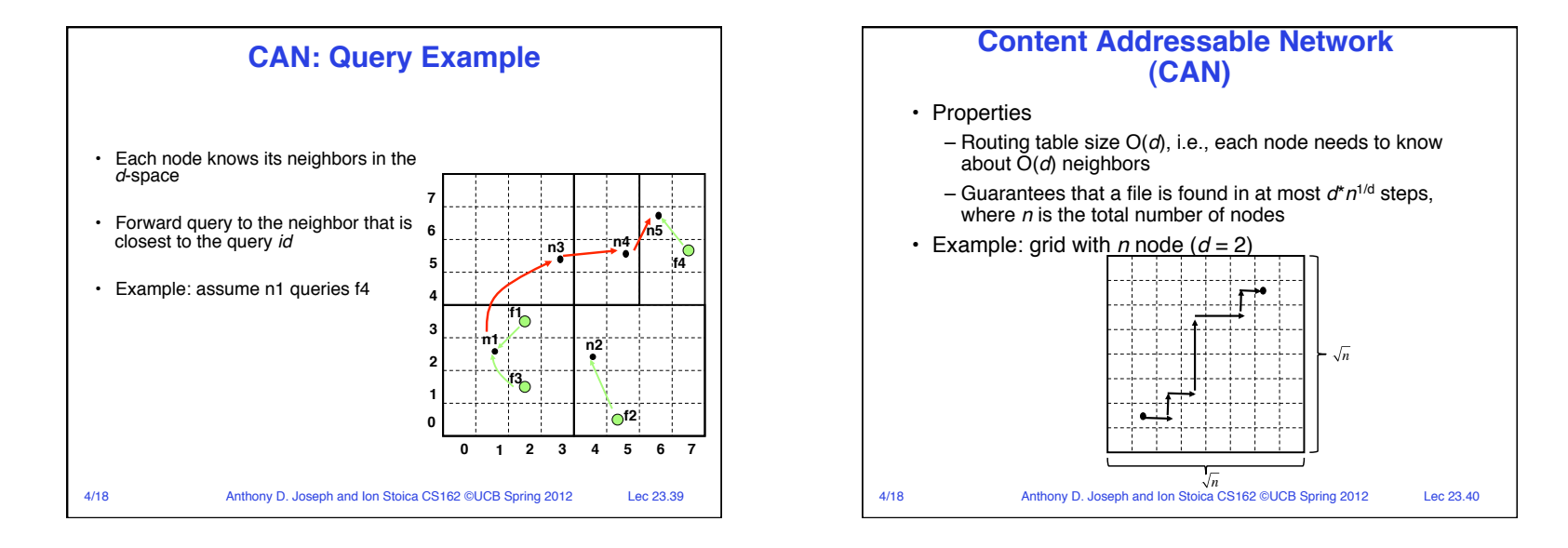

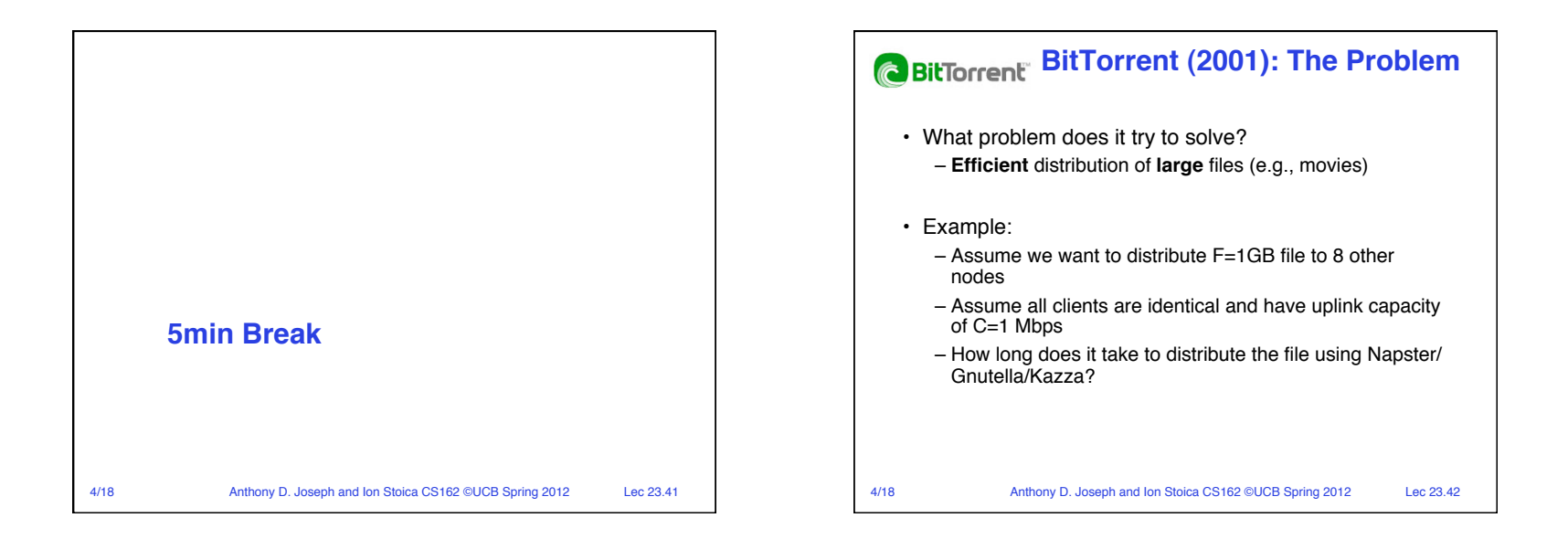

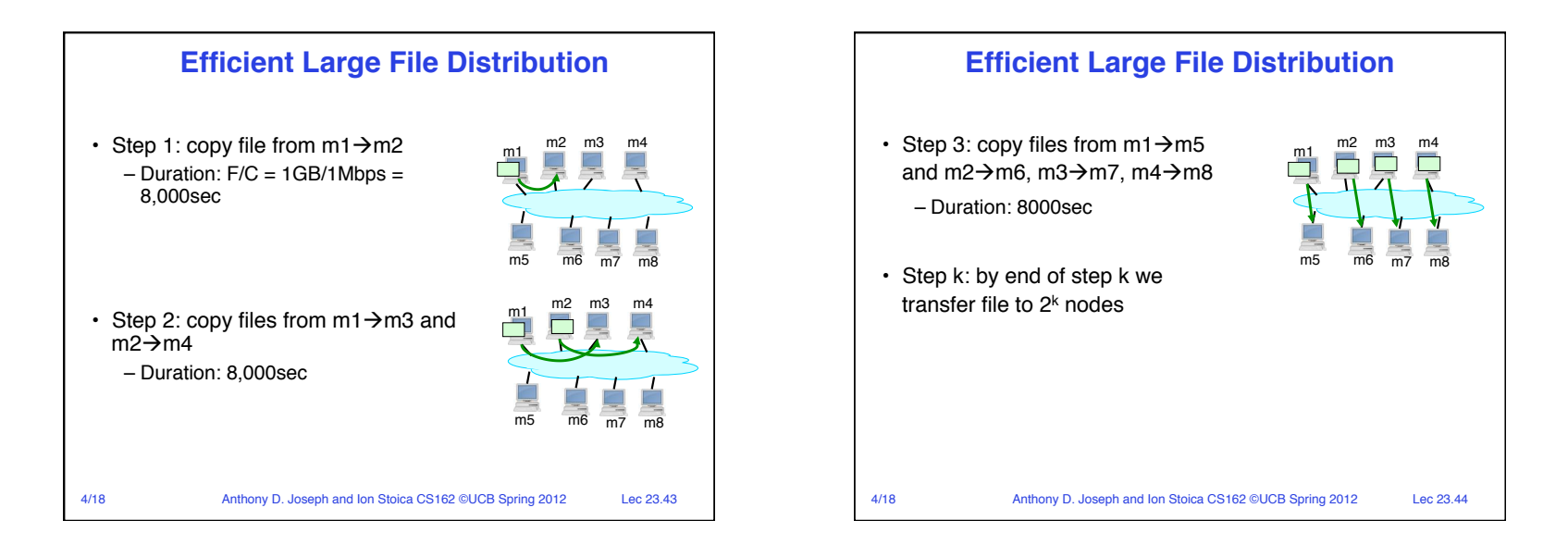

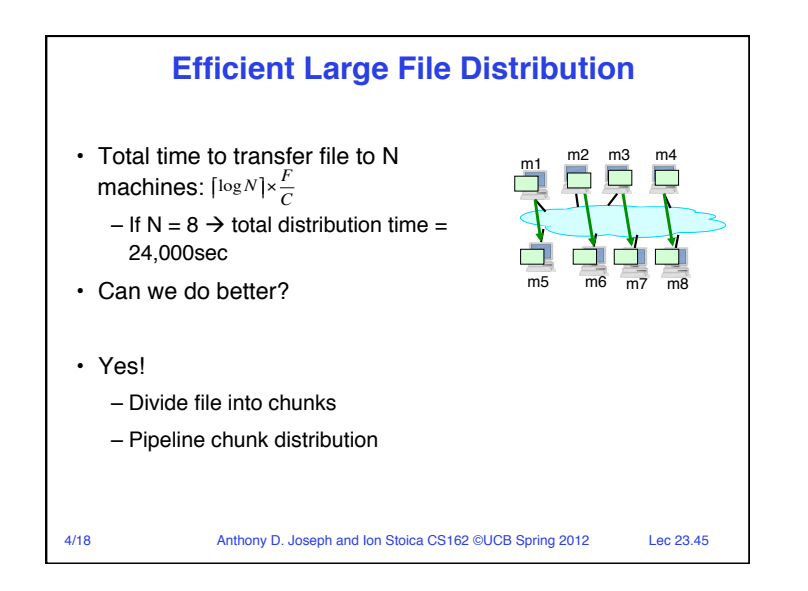

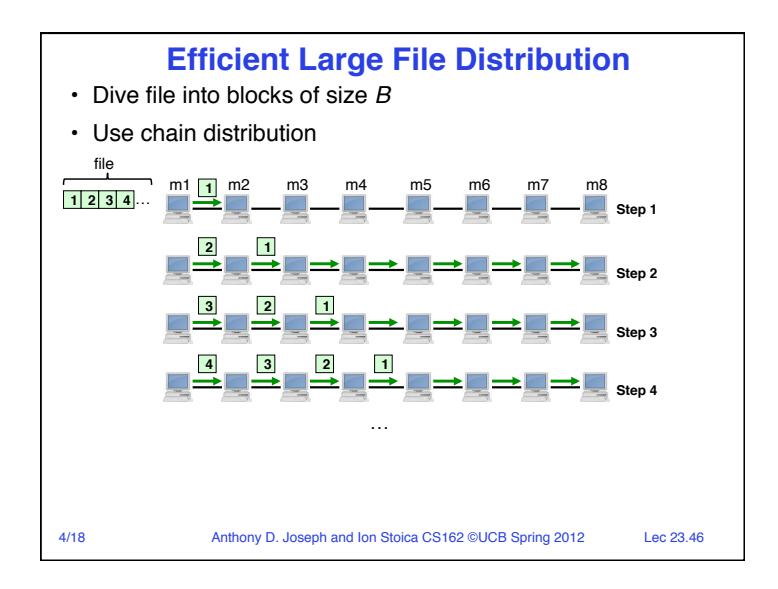

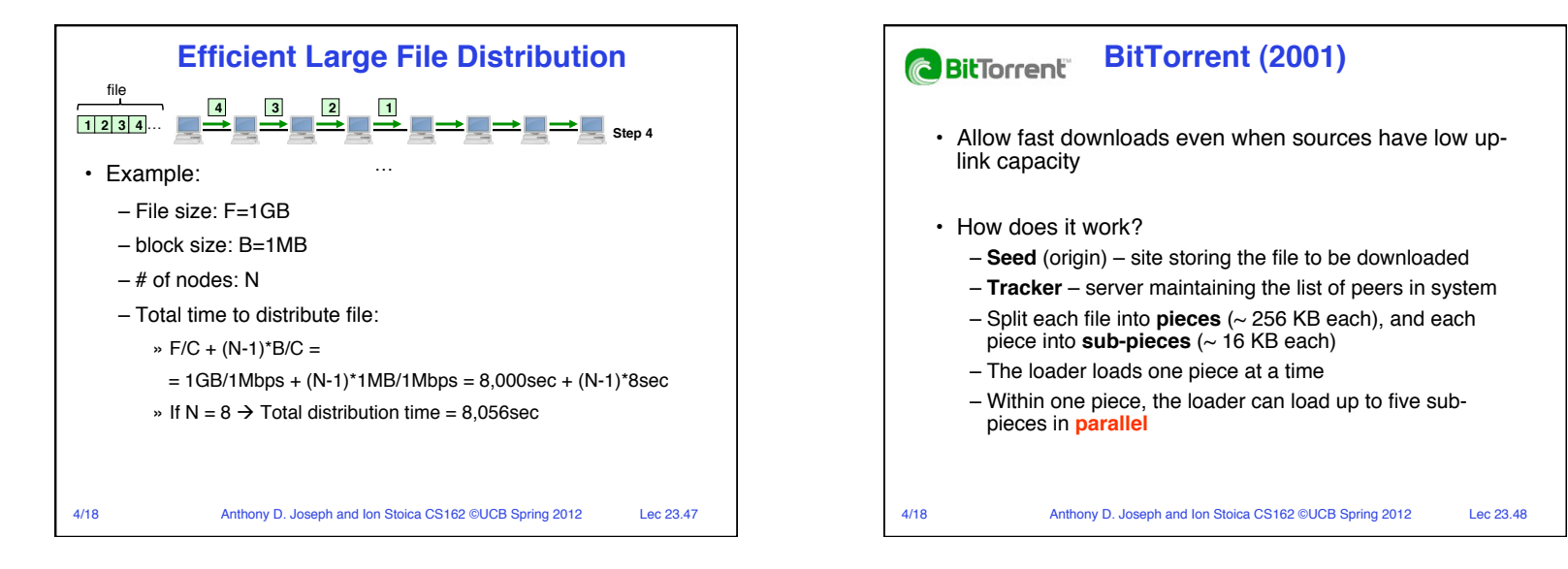

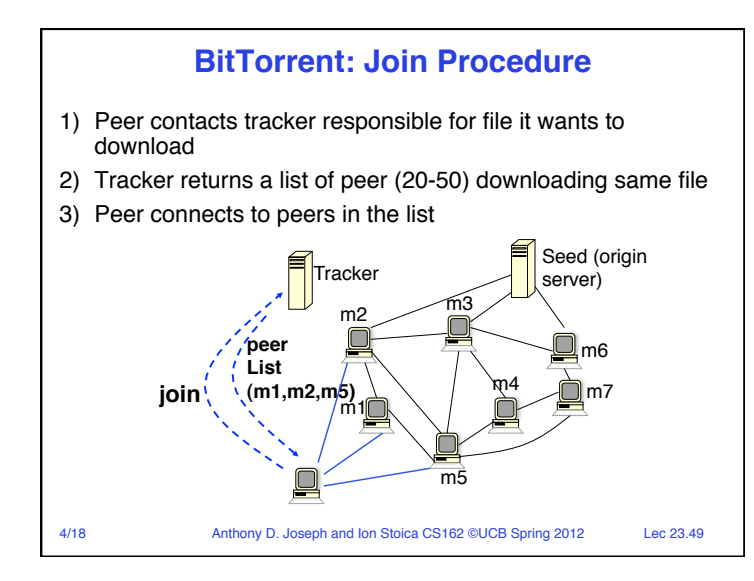

## 4/18 Anthony D. Joseph and Ion Stoica CS162 ©UCB Spring 2012 Lec 23.50 **BitTorrent: Download Algorithm** • Download consists of three phases: • **Start:** get a piece as soon as possible – Select a random piece • **Middle:** spread all pieces as soon as possible – Select rarest piece next **End:** avoid getting stuck with a slow source, when downloading the last sub-pieces – Request in parallel the same sub-piece – Cancel slowest downloads once a sub-piece has been received (For details see: http://bittorrent.org/bittorrentecon.pdf)

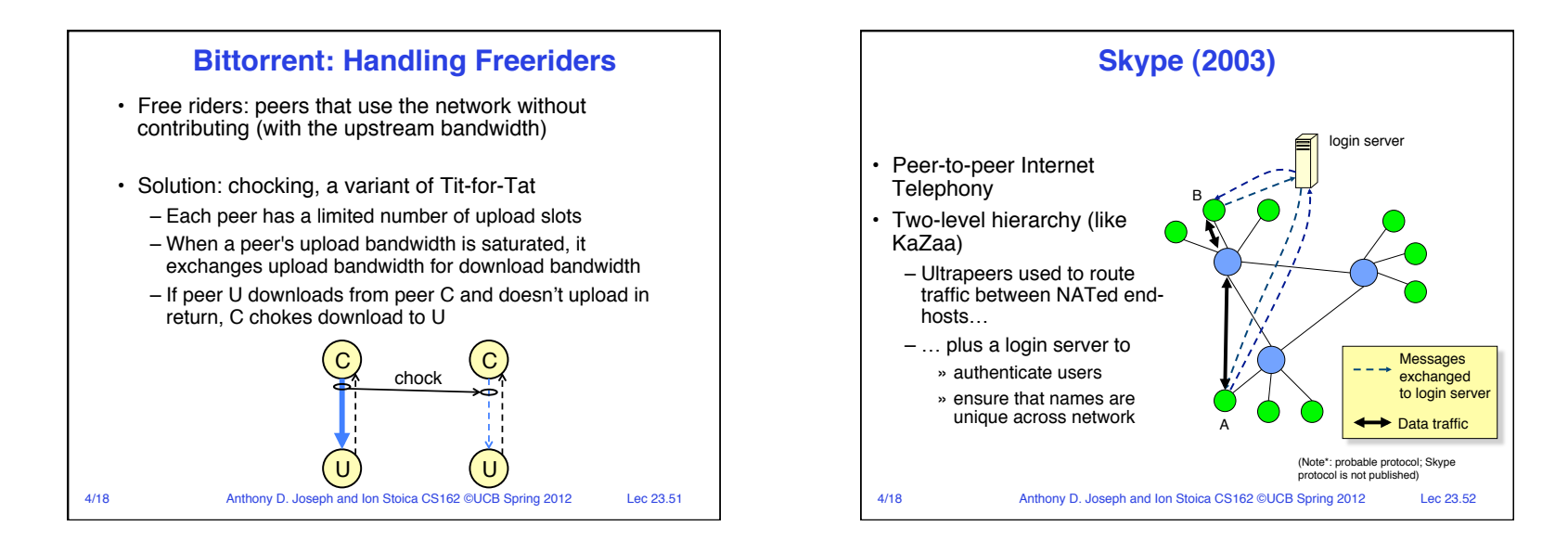

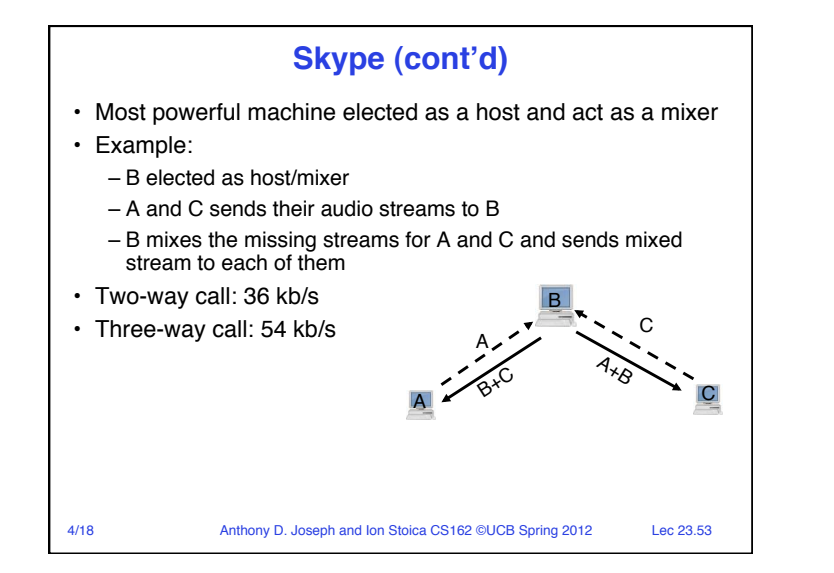

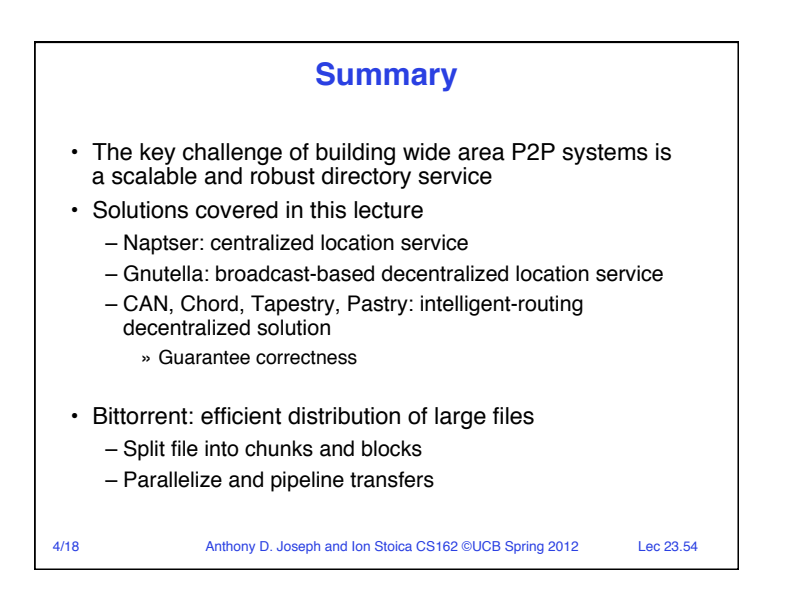